# **Aula 03: 13/03/2018**

# **Tópico**

• *union-find*

# **Union-Find**

Leitura: [Case Study: Union-Find, S&W](http://algs4.cs.princeton.edu/15uf/)

Vídeos: *Union-find* [e Kruskal, Gabriel Russo, canal BCC](https://www.youtube.com/watch?v=6aeu01RtKTU&t=29s) e *Union-find*[, Robert Sedgewick.](http://www.cs.princeton.edu/courses/archive/spring17/cos226/lectures.html)

Considere uma coleção de conjuntos disjuntos  $S_1, S_2, \ldots, S_n$ .

Conjuntos são modificados ao longo do tempo.

Terminologia utiliza metáfora de redes: sítios/*sites*, conexão,. . .

## **API**

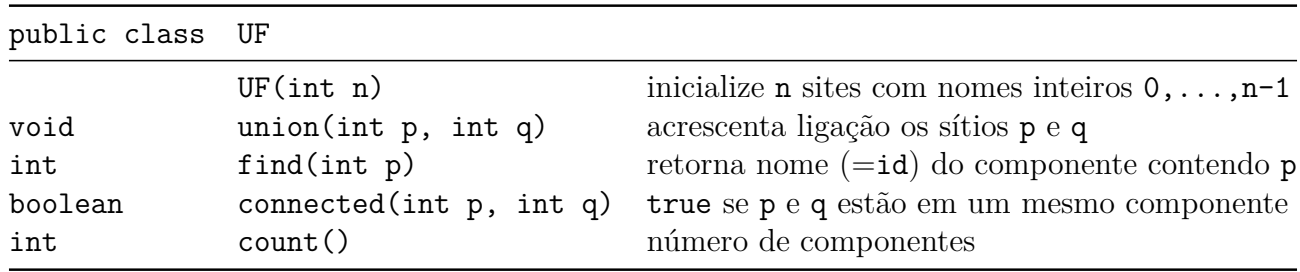

# **Uso**

```
% java Cliente
3
1 2
1 2
2 components
1 0
1 0
1 components
2 0
1 components
% java Cliente < tinyUF.txt
4 3
9 components
3 8
8 components
6 5
7 components
9 4
```
- 6 components
- 2 1
- 5 components
- 8 9
- 5 components
- 5 0
- 4 components
- 7 2
- 3 components
- 6 1
- 2 components
- 1 0
- 2 components
- 6 7
- 2 components

# **Estrutura**

```
QuickFindUF uf = new QuickFindUF(10);
uf ----+
     \perpV
  +----------------------------------------------------+
| id (private) count: 0 (private) |
| | |
 | | +---+---+---+---+---+---+---+---+---+---+ |
 | +--> | 0 | 1 | 2 | 3 | 4 | 5 | 6 | 7 | 8 | 9 | |
| +---+---+---+---+---+---+---+---+---+---+ |
      | 0 1 2 3 4 5 6 7 8 9 |
| |
| Métodos: cont(), connected(), find(), union() |
| |
  +----------------------------------------------------+
```
# **Quick-find**

```
UF uf = new UF(10);
uf ----+
      \overline{\phantom{a}}\mathbf{V}+----------------------------------------------------+
| id (private) count: 10 (private) |
| | |
 | | +---+---+---+---+---+---+---+---+---+---+ |
 | +--> | 0 | 1 | 2 | 3 | 4 | 5 | 6 | 7 | 8 | 9 | |
| +---+---+---+---+---+---+---+---+---+---+ |
```

```
| 0 1 2 3 4 5 6 7 8 9 |
| |
| Métodos: cont(), connected(), find(), union() |
| |
  +----------------------------------------------------+
uf.find(3) retorna 3
uf.find(0) retorna 0
uf.union(4, 3);
uf ----+
     \perpV
           +----------------------------------------------------+
| id (private) count: 9 (private) |
| | |
     | | +---+---+---+---+---+---+---+---+---+---+ |
 | +--> | 0 | 1 | 2 | 3 | 3 | 5 | 6 | 7 | 8 | 9 | |
     | +---+---+---+---+---+---+---+---+---+---+ |
      | 0 1 2 3 4 5 6 7 8 9 |
| |
| Métodos: cont(), connected(), find(), union() |
| |
  +----------------------------------------------------+
uf.find(3) retorna 3
uf.find(4) retorna 3
uf.union(3, 8);
uf ----+
     |
     V
     +----------------------------------------------------+
| id (private) count: 8 (private) |
| | |
     | | +---+---+---+---+---+---+---+---+---+---+ |
 | +--> | 0 | 1 | 2 | 8 | 8 | 5 | 6 | 7 | 8 | 9 | |
     | +---+---+---+---+---+---+---+---+---+---+ |
      | 0 1 2 3 4 5 6 7 8 9 |
| |
| Métodos: cont(), connected(), find(), union() |
| |
        +----------------------------------------------------+
```
uf.union $(6, 5)$ ;

 $uf$   $---+$ 

```
Vcount: 7 (private) |
| id (private)
  \mathbf{I}+---+---+---+---+---+---+---+---+---+---+
                                  \overline{\phantom{a}}+---+---+---+---+---+---+---+---+---+---+
      0 1 2 3 4 5 6 7 8 9
| Métodos: cont(), connected(), find(), union()
  uf.union(9, 4);
```

```
uf ----+
                  ----------------
 id (private)
                                 count: 6 (private)\perp+---+---+---+---+---+---+---+---+---+---+
                                                      \overline{\phantom{a}}+--> | 0 | 1 | 2 | 8 | 8 | 5 | 5 | 7 | 8 | 8 |
        +---+---+---+---+---+---+---+---+---+---+
         0 1 2 3 4 5 6 7 8 9
| Métodos: cont(), connected(), find(), union()
```

```
uf.union(2, 1);
```
 $\mathbf{I}$ 

```
uf ----+
    \mathbf{I}\mathbf V| id (private)
                    count: 5 (private)+---+---+---+---+---+---+---+---+---+---+
 +---+---+---+---+---+---+---+---+---+---+
      0 1 2 3 4 5 6 7 8
                            9
| Métodos: cont(), connected(), find(), union()
```
 $uf.$ union $(8, 9)$ ;

 $uf$  ----+ id (private)  $count: 5 (private)$ +---+---+---+---+---+---+---+---+---+---+ +--> | 0 | 1 | 1 | 8 | 8 | 5 | 5 | 7 | 8 | 8 | +---+---+---+---+---+---+---+---+---+---+  $0 \quad 1 \quad 2 \quad 3 \quad 4 \quad 5 \quad 6 \quad 7 \quad 8$ 9 | Métodos: cont(), connected(), find(), union()  $uf.$ union $(5, 0);$  $uf$  ----+  $\mathbf{I}$ V ------------------------------------count: 5 (private) | | id (private) +---+---+---+---+---+---+---+---+---+---+ +--> | 0 | 1 | 1 | 8 | 8 | 0 | 0 | 7 | 8 | 8 | 0 1 2 3 4 5 6 7 8 9 | Métodos: cont(), connected(), find(), union()  $uf.$ union $(7, 2)$ ;  $uf$  ----+  $\overline{U}$ ------------------------| id (private) count: 3 (private) |  $\overline{1}$ +---+---+---+---+---+---+---+---+---+---+ +---+---+---+---+---+---+---+---+---+---+ 0 1 2 3 4 5 6 7 8 9 | Métodos: cont(), connected(), find(), union() -------------------------

 $uf.$ union $(6, 1)$ ;

 $uf$   $---+$ | V +----------------------------------------------------+ | id (**private**) count: 2 (**private**) | | | | | | +---+---+---+---+---+---+---+---+---+---+ | | +--> | 1 | 1 | 1 | 8 | 8 | 1 | 1 | 1 | 8 | 8 | | | +---+---+---+---+---+---+---+---+---+---+ | | 0 1 2 3 4 5 6 7 8 9 | | | | Métodos: cont(), connected(), find(), union() | | | +----------------------------------------------------+

### [...]

```
public class QuickFindUF {
    private int[] id;
   private int count;
    // Initializes an empty union-find data structure with n
    // isolated components 0 through n-1
    public UF(int n) {
       count = n;id = new int[n];
        for (int i = 0; i < n; i++) {
            id[i] = i;}
    }
    // Return the number of components.
    public int count() {
        return count;
    }
    // Are the two sites p and q in the same component?
    public boolean connected(int p, int q) {
        return find(p) == find(q);}
    // Return the component identifier for the component
    // containing site p.
    public int find(int p) {
        return id[p];
    }
    // Merge the component containing site p with the the
    // component containing site q.
```

```
public void union(int p, int q) {
    int pID = find(p);
    int qID = find(q);
    if (pID == qID) return ;
    for (int i = 0; i < id.length; i++) {
        if (id[i] == pID) id[i] = qID;}
    count--;
}
```
#### **Consumo de tempo**

}

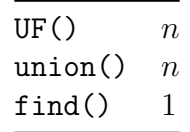

#### **Experimentos**

% java Driver < tinyUF.txt 2 components 0.002seg % java Driver < mediumUF.txt 3 components 0.032seg % java Driver < largeUF.txt :-(

Hmm. Em union() seria razoávels alterarmos o menor número possível de posições do vetor id[]. Para isso precisamos saber qual conjunto tem o menor número de itens.

# **Quick-union**

A ideia é trocar o indicador id do componente por um indicador do "pai" do sítio. Por sua vez, se p é um sítio, o pai p indica quem é avô (pai[pai[p]]), que indica que é o bisavô (pai[pai[pia[p]]]), que indica o sítio tataravô,. . .

O **representante** ou **nome** de um componente será o sítio que é o pai de si mesmo. Hmm. Aqui a metáfora fica meio estranha.

É intuitivo representarmos a estrutura através de um conjunto de árvores disjuntas (= **floresta**) onde as raízes das árvores são os sítios  $p$  tais que  $p =$  pai $[p]$ .

#### **Simulação**

```
QuickUnionUF uf = new QuickUnion(10);
uf ----+
     \perpV
           +----------------------------------------------------+
| pai (private) count: 10 (private)|
| | |
 | | +---+---+---+---+---+---+---+---+---+---+ |
 +--> | 0 | 1 | 2 | 3 | 4 | 5 | 6 | 7 | 8 | 9 | |
      | +---+---+---+---+---+---+---+---+---+---+ |
      | 0 1 2 3 4 5 6 7 8 9 |
| |
| Métodos: cont(), connected(), find(), union() |
| |
  +----------------------------------------------------+
uf.find(3) retorna 3
uf.find(0) retorna 0
uf.union(4, 3);
uf ----+
     \perpV
  +----------------------------------------------------+
| pai (private) count: 9 (private)|
| | |
 | | +---+---+---+---+---+---+---+---+---+---+ |
 | +--> | 0 | 1 | 2 | 3 | 3 | 5 | 6 | 7 | 8 | 9 | |
      | +---+---+---+---+---+---+---+---+---+---+ |
      | 0 1 2 3 4 5 6 7 8 9 |
| |
| Métodos: cont(), connected(), find(), union() |
| |
  +----------------------------------------------------+
uf.find(3) retorna 3
uf.find(4) retorna 3
uf.union(3, 8);
uf ----+
     |
     V
           +----------------------------------------------------+
| pai (private) count: 8 (private)|
| | |
```

```
---+---+---+---+---+---+---+---+---+
  \overline{\phantom{a}}0 1 2 3 4 5 6 7 8 9
| Métodos: cont(), connected(), find(), union()
uf.union(6, 5);
uf ----+
      \overline{V}pai (private)
                              count: 7 (private)|
  \perp\mathbf{I}+---+---+---+---+---+---+---+---+---+---+
                                               \overline{\phantom{a}}+--> | 0 | 1 | 2 | 8 | 3 | 5 | 5 | 7 | 8 | 9 |
       +---+---+---+---+---+---+---+---+---+---+
        0 1 2 3 4 5 6 7 8 9
| Métodos: cont(), connected(), find(), union()
              -----------------------
uf.union(9, 4);
uf ----+
               -------------------
                                       ---------+
| pai (private)
                              count: 6 (private)
  \overline{1}+---+---+---+---+---+---+---+---+---+---+
  +---+---+---+---+---+---+---+---+---+---+
        0 1 2 3 4 5 6 7 8 9
| Métodos: cont(), connected(), find(), union()
uf.union(2, 1);
uf ----+
      \mathbf{I}V
               ---------------------------
```

```
| pai (private)
                            count: 5 (private)
      +---+---+---+---+---+---+---+---+---+---+
                                           \overline{1}+ -> \vert 0 | 1 | 1 | 8 | 3 | 5 | 5 | 7 | 8 | 8 |
                                           \mathbf{I}+---+---+---+---+---+---+---+---+---+---+
       0 1 2 3 4 5 6 7 8 9
| Métodos: cont(), connected(), find(), union()
  uf.union(8, 9);
uf ----+
      \mathbf{I}-------------------
                              -----------------+
| pai (private)
                           count: 5 (private)|
  \Box+---+---+---+---+---+---+---+---+---+---+
  \mathbf{L}+ - > | 0 | 1 | 1 | 8 | 3 | 5 | 5 | 7 | 8 | 8 |
                                           \mathbf{I}+---+---+---+---+---+---+---+---+---+---+
       0 1 2 3 4 5 6 7 8 9
| Métodos: cont(), connected(), find(), union()
 uf.union(5, 0);
uf ----+
      \overline{1}V
            | pai (private)
                           count: 4 (private) |
      +---+---+---+---+---+---+---+---+---+---+
                                           \overline{\phantom{a}}\mathbf{I}+---+---+---+---+---+---+---+---+---+---+
       0 1 2 3 4 5 6 7 8 9
| Métodos: cont(), connected(), find(), union()
  uf.union(7, 2);
uf ----+
      V
```

```
+----------------------------------------------------+
 | pai (private) count: 3 (private)|
| | |
 | | +---+---+---+---+---+---+---+---+---+---+ |
 +--> | 0 | 1 | 1 | 8 | 3 | 0 | 5 | 1 | 3 | 3 |
     | +---+---+---+---+---+---+---+---+---+---+ |
      | 0 1 2 3 4 5 6 7 8 9 |
| |
| Métodos: cont(), connected(), find(), union() |
| |
      +----------------------------------------------------+
```
uf.union $(6, 1);$ 

 $uf$  ----+  $\overline{\phantom{a}}$ V +----------------------------------------------------+ | pai (**private**) count: 2 (**private**) | | | | | | +---+---+---+---+---+---+---+---+---+---+ | +--> | 1 | 1 | 1 | 8 | 3 | 0 | 1 | 1 | 3 | 3 | | +---+---+---+---+---+---+---+---+---+---+ | | 0 1 2 3 4 5 6 7 8 9 | | | | Métodos: cont(), connected(), find(), union() | | | +----------------------------------------------------+

[...]

#### **Implementação**

```
public class QuickUnionUF {
    private int[] pai;
    private int count;
    // Initializes an empty union-find data structure with n
    // isolated components 0 through n-1
    public UF(int n) {
        count = n;pai = new int[n];for (int i = 0; i < n; i++) {
           pai[i] = i;}
    }
    // Return the number of components.
    public int count() {
```

```
return count;
}
// Are the two sites p and q in the same component?
public boolean connected(int p, int q) {
    return find(p) == find(q);}
// Return the component paientifier for the component
// containing site p.
public int find(int p) {
    while (p := pai[p]) p = pai[p];return p;
}
// Merge the component containing site p with the the
// component containing site q.
public void union(int p, int q) {
    int pRoot = find(p);
    int qRoot = find(q);
    // if (pRoot == qRoot) return ;
   pai[pRoot] = pai[qRoot];
    count--;
}
```
#### **Consumo de tempo**

}

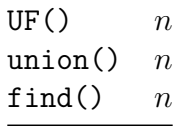

#### **Experimentos**

```
% java Driver < ../testes/tinyUF.txt
2 components
0.002seg
% java Driver < ../testes/mediumUF.txt
3 components
0.025seg
% java Driver < ../testes/largeUF.txt
:-(
```
## **Weighted quick-union**

Ideia, ligar a raiz da árvore com menos sítios na raiz da árvore com mais sítios. Isso seria a política natural para tornarmos o quick-find mais eficiente.

#### Estrutura

```
UF uf = new UF(10);
uf ----+
     \mathbf{I}\mathbf{V}-------------------------------------+
| pai (private)
                       count: 0 (private) |
  \mathbb{R}\mathbf{I}+- > \vert 0 | 1 | 2 | 3 | 4 | 5 | 6 | 7 | 8 | 9 |
                                      \overline{\phantom{a}}0 1 2 3 4 5 6 7 8 9
| sz (private)
      +---+---+---+---+---+---+---+---+---+---+
 +---+---+---+---+---+---+---+---+---+---+
       0 1 2 3 4 5 6 7 8
                                 9
| Métodos: cont(), connected(), find(), union()
```
#### Simulação

WeightedQuickUnionUF uf = new WeightedQuickUnionUF $(10)$ ;

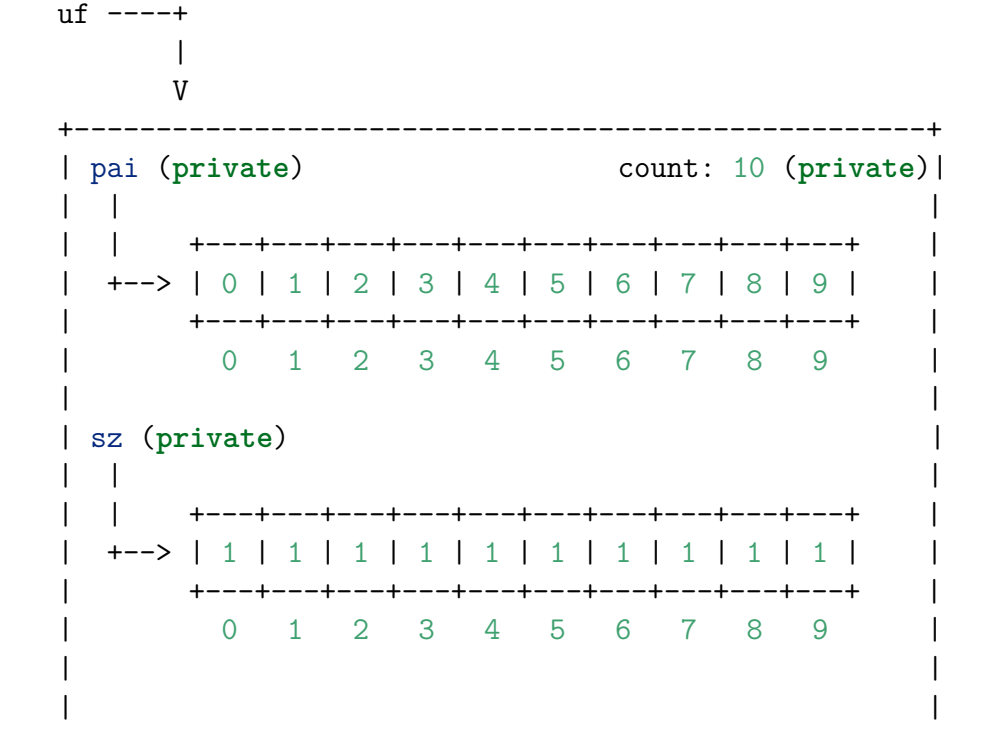

```
| Métodos: cont(), connected(), find(), union()
\overline{\phantom{a}}uf.find(3) return 3uf.find(0) retorna 0
uf.union(4, 3);
uf ----+
      \mathbf{I}V
               pai (private)
                            count: 9 (private) |
\mathbf{I}\mathbf{I}+---+---+---+---+---+---+---+---+---+---+
                                              \overline{1}+--> | 0 | 1 | 2 | 4 | 4 | 5 | 6 | 7 | 8 | 9 |
      +---+---+---+---+---+---+---+---+---+---+
        0 1 2 3 4 5 6 7 8
                                       \overline{9}| sz (private)
  \mathbf{I}+---+---+---+---+---+---+---+---+---+---+
  \mathbf{L}+---+---+---+---+---+---+---+---+---+---+
       0 1 2 3 4 5 6 7 8 9
| Métodos: cont(), connected(), find(), union()
               -------------------------------
uf.find(3) retorna 3uf.find(4) retorna 3uf.union(3, 8);
uf ----+
      \mathbf{I}V| pai (private)
                            count: 8 (private) |
  \overline{1}+---+---+---+---+---+---+---+---+---+---+
                                              \perp\mathbf{I}+---+---+---+---+---+---+---+---+---+---+
                                              \mathbf{I}0 \t1 \t2 \t3 \t4 \t5 \t6 \t7 \t8 \t9sz (private)
```
-+---+---+---+---+---+---+---+ +---+---+---+---+---+---+---+---+---+---+ 0 1 2 3 4 5 6 7 8 9 | Métodos: cont(), connected(), find(), union() --------------------------------uf.union $(6, 5)$ ;  $uf$  ----+  $\mathbf{I}$ | pai (private) count: 7 (private) |  $\perp$ +---+---+---+---+---+---+---+---+---+---+  $+-->$  | 0 | 1 | 2 | 4 | 4 | 6 | 6 | 7 | 4 | 9 | +---+---+---+---+---+---+---+---+---+---+ 0 1 2 3 4 5 6 7 8 9 | sz (private) +---+---+---+---+---+---+---+---+---+---+ +---+---+---+---+---+---+---+---+---+---+  $0 \t1 \t2 \t3 \t4 \t5 \t6 \t7 \t8$ 9 | Métodos: cont(), connected(), find(), union() uf.union $(9, 4)$ ;  $uf$  ----+  $\mathbf{I}$ | pai (private) count: 6 (private) |  $\mathbf{I}$  $\perp$ +---+---+---+---+---+---+---+---+---+---+  $\mathbf{I}$  $\overline{\phantom{a}}$ +---+---+---+---+---+---+---+---+---+---+ 0 1 2 3 4 5 6 7 8 9 | sz (private)

```
---+---+---+---+---+---+---+
  +---+---+---+---+---+---+---+---+---+---+
           1\quad 2\quad 3\quad 4\quad 5\quad 6\quad 7\quad 89
         \overline{0}| Métodos: cont(), connected(), find(), union()
           ---------------------------
uf.union(2, 1);
uf ----+
      \mathbf{I}| pai (private)
                               count: 5 (private)\perp+---+---+---+---+---+---+---+---+---+---+
  + -> | 0 | 1 | 1 | 4 | 4 | 6 | 6 | 7 | 8 | 4 |
       +---+---+---+---+---+---+---+---+---+---+
        0 1 2 3 4 5 6 7 8 9
| sz (private)
       +---+---+---+---+---+---+---+---+---+---+
  +--> | 1 | 2 | 1 | 1 | 3 | 1 | 2 | 1 | 1 | 1 |
       +---+---+---+---+---+---+---+---+---+---+
         0 1 2 3 4 5 6 7 8 9
| Métodos: cont(), connected(), find(), union()
           -----------------------------
uf.union(8, 9);
uf ----+
| pai (private)
                               count: 4 (private)\perp+--> | 0 | 1 | 1 | 4 | 4 | 6 | 6 | 7 | 4 | 4 |
       +---+---+---+---+---+---+---+---+---+---+
        0 1 2 3 4 5 6 7 8
                                         9
| sz (private)
```

```
---+---+---+---+---+---+---+
  +---+---+---+---+---+---+---+---+---+---+
          1\quad 2\quad 3\quad 4\quad 5\quad 6\quad 7\quad 89
        \overline{0}| Métodos: cont(), connected(), find(), union()
           --------------------------
uf.union(5, 0);
uf ----+
      \mathbf{I}| pai (private)
                            count: 3 (private)\perp+---+---+---+---+---+---+---+---+---+---+
  +--> | 6 | 1 | 1 | 4 | 4 | 6 | 6 | 7 | 4 | 4 |
      +---+---+---+---+---+---+---+---+---+---+
       0 1 2 3 4 5 6 7 8 9
| sz (private)
      +---+---+---+---+---+---+---+---+---+---+
        0 \t1 \t2 \t3 \t4 \t5 \t6 \t7 \t89
| Métodos: cont(), connected(), find(), union()
          -----------------------------
uf.union(7, 2);
uf ----+
| pai (private)
                            count: 2 (private)
  \perp+--> | 6 | 1 | 1 | 4 | 4 | 6 | 6 | 1 | 4 | 4 |
      +---+---+---+---+---+---+---+---+---+---+
       0 1 2 3 4 5 6 7 8
                                      9
| sz (private)
```

```
| | |
                 | | +---+---+---+---+---+---+---+---+---+---+ |
  +--> | 1 | 3 | 1 | 1 | 4 | 1 | 3 | 1 | 1 | 1 |
     | +---+---+---+---+---+---+---+---+---+---+ |
      | 0 1 2 3 4 5 6 7 8 9 |
| |
| |
| Métodos: cont(), connected(), find(), union() |
| |
       +----------------------------------------------------+
uf.union(6, 1);uf ---+|
     V
            +----------------------------------------------------+
| pai (private) count: 2 (private)|
| | |
     | | +---+---+---+---+---+---+---+---+---+---+ |
  +--> | 6 | 6 | 1 | 4 | 4 | 6 | 6 | 1 | 4 | 4 | 4 |
     | +---+---+---+---+---+---+---+---+---+---+ |
      | 0 1 2 3 4 5 6 7 8 9 |
| |
| sz (private) |
| | |
     | | +---+---+---+---+---+---+---+---+---+---+ |
  +--> | 1 | 3 | 1 | 1 | 5 | 1 | 6 | 1 | 1 | 1 |
     | +---+---+---+---+---+---+---+---+---+---+ |
      | 0 1 2 3 4 5 6 7 8 9 |
| |
| |
| Métodos: cont(), connected(), find(), union() |
| |
         +----------------------------------------------------+
```
### **Implementação**

```
public class WeightedQuickUnionUF {
   private int[] pai;
   private int[] sz;
   private int count;
   // Initializes an empty union-find data structure with n
   // isolated components 0 through n-1
   public UF(int n) {
       count = n;pai = new int[n];
       sz = new int[n];
```

```
for (int i = 0; i < n; i++) {
        pai[i] = i;sz[i] = 1;}
}
// Return the number of components.
public int count() {
    return count;
}
// Are the two sites p and q in the same component?
public boolean connected(int p, int q) {
    return find(p) == find(q);}
// Return the component identifier for the component
// containing site p.
public int find(int p) {
    while (p != pai[p]) {
        pai[p] = pai[pai[p]]; // diminui o tamanho do caminho a metade
        p = pai[p];}
   return p;
}
// Merge the component containing site p with the the
// component containing site q.
public void union(int p, int q) {
    int pRoot = find(p);
    int qRoot = find(q);
    if (pRoot == qRoot) return ;
    if (sz[pRoot] < sz[qRoot]) {
        pai[pRoot] = pai[qRoot];
        sz[qRoot] += sz[pRoot];
    }
    else {
        pai[qRoot] = pai[pRoot];
        sz[pRoot] += sz[qRoot];
    }
    count--;
}
```
}

#### **Consumo de tempo**

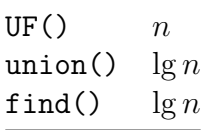

Para demonstrar que o consumo de tempo de union() e find() é não superior a lg *n*, basta verificar que

Na floresta de árvores disjuntas produzida durante uma sequência de opreções union(), toda árvore com altura h tem pelo menos 2 *<sup>h</sup>* nós.

A demonstração é por indução no número de operações union() realizadas.

Inicialmente nenhuma operação union() foi realizada e toda árvore tem altura zero e possui um nó. Logo vale a afirmação.

Sejam *p* e *q* sítios e considere a operação union(p, q). Se *p* e *q* estão em uma mesma árvore não há o que demonstrar. Portanto, podemos supor que a árvore *T<sup>p</sup>* que contém *p* e árvore *T<sup>q</sup>* que contém *q* são distintas.

Sejam *h<sup>p</sup>* e *n<sup>p</sup>* a altura e número de nós de *T<sup>p</sup>* e *h<sup>q</sup>* e *n<sup>q</sup>* a altura e número de nós de *Tq*. Pela hipóse de indução  $n_p \geq 2^{h_p}$  e  $n_q \geq 2^{h_q}$ .

Seja *T* a árvore de altura *h* resultante da operação union(p,q). Se  $h \leq \max\{h_p, h_q\}$ , não há o que demonstrar. Assim, podemos supor que, digamos,  $bn_p \leq n_q$  e e  $h = h_q + 1$ . Logo,

$$
n = n_p + n_q \ge n_q + n_q \ge 2^{h_q} + 2^{h_q} = 2^{h_q + 1} = 2^h.
$$

O que encerra este rascunho de demonstração.

#### **Experimentos**

```
% java Driver < ../testes/tinyUF.txt
2 components
0.003seg
% java Driver < ../testes/mediumUF.txt
3 components
0.027seg
% java Driver < ../testes/largeUF.txt
6 components
4.079seg
em find().
> java Driver < ../testes/tinyUF.txt
2 components
0.003seg
% java Driver < ../testes/mediumUF.txt
3 components
0.025seg
% java Driver < ../testes/largeUF.txt
6 components
3.923seg
```
## **Weighted quick-union with path compression**

**Consumo de tempo**

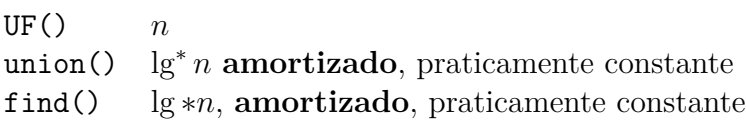

**Implementação**

```
public class UF {
    private int[] pai;
   private int[] sz;
    private int count;
    // Initializes an empty union-find data structure with n
    // isolated components 0 through n-1
    public UF(int n) {
        count = n;pai = new int[n];sz = new int[n];for (int i = 0; i < n; i++) {
           pai[i] = i;sz[i] = 1;}
    }
    // Return the number of components.
    public int count() {
       return count;
    }
    // Are the two sites p and q in the same component?
    public boolean connected(int p, int q) {
        return find(p) == find(q);}
    // Return the component identifier for the component
    // containing site p.
    // Versão recursiva
    public int find(int p) {
        if (p != pai[p]) {
            pai[p] = find(pai[p]);}
        return pai[p];
    }
    // Merge the component containing site p with the the
    // component containing site q.
```

```
public void union(int p, int q) {
       int pRoot = find(p);
       int qRoot = find(q);
       if (pRoot == qRoot) return ;
       if (sz[pRoot] < sz[qRoot]) {
           pai[pRoot] = pai[qRoot];
           sz[pRoot] += sz[qRoot];
- }
       else {
           pai[qRoot] = pai[pRoot];
           sz[qRoot] += sz[pRoot];
       }
       count--;
   }
```
### }

### **Resumo**

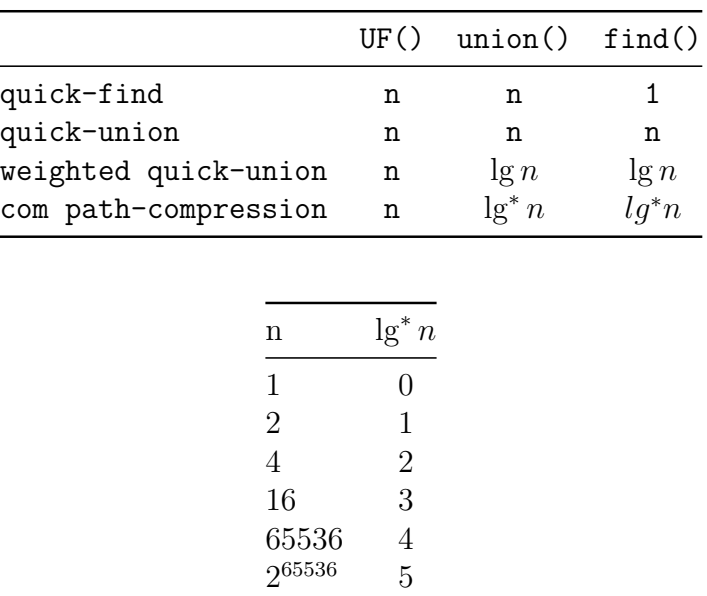

Parece que na prática weighted quick-union e weighted quick-union com path-compression não são muito diferentes.